# Exploring Mandelbrot Fractals with MMSFORTH

Jill A. Miller and James J. Gerow Miler Microcomputer Services 61 Lake Shore Road, Natick MA 01760-2099 (617/653-6136)

June 11, 1986

# Abstract

Mandelbrot fractals became generaly known in 1985 and instantly fascinated mathematicians, artists and all those who marvel at the richness and beauty which results from the plotting of these relatively simple equations. Initialy, the generation of a sufficiently detailed plot would require calculation on a large computer, or an overnight run. However, combining standard  $MMSFORM$  for IBM PC with three of its optional extension wordsets  $$ floating-point QU ANs, long addressing, and 8087 fast-math support -- we are able to generate 200x200-pixel Mandelbrot plots of typically 80 iterations at about 10 minutes per plot.

#### Background:

The August 1985 issue of Scientific American, with its colorful, intricate cover picture of a plot of a simple mathematical function, inspired MMS to duplicate these results on personal computers. Independently, several users of MMSFORTH (and at least one BASIC programmer we know) produced programs which could create Mandelbrot plots displayed to screen. One TRS-80 owner, lacking sufficient screen resolution, found a good way to display to a color printer instead. Initial methods took 8 to 12 hours to produce a single plot. This inspired several interesting methods of skimping on the number of points calculated, in order to /see if an area would yield interesting results before spending the time on a full plot.

### Explanation of the Mandelbrot Set plot:

The Mandelbrot Set is the plot of a set of points in a complex plane. By complex, we mean the mathematical definition of a set of numbers with a real and an imaginary component. In the plot, the x (horizontal) axis is the real part and the y (vertical) axis is the imaginary part. At each point an iterative formula is applied to the complex number defined by the x and y axes, until either an assumed maximum number of iterations is reached, or the value of the complex number goes to infinity. (Infinity is here defined as any case where the complex value exceeds 2, because it is a characteristic of the formula used that if the value goes over 2 it wil go to infinity.) A color is assigned to the point, based on the number of iterations required before the point goes to infinity. Numbers which do not go to infinity within the chosen number of iterations are assigned, by convention, to black. The formula used to discover the Mandelbrot Set is  $z = (z - 1)^2 +$ to black. The formula used to discover the Mandelbrot Set is  $z_n = (z_{n-1})$ c, where the initial value  $z_0$  is always zero and c is the complex humber. The actual Mandelbrot Set is comprised of those points which remain finite, but the term is loosely used to describe the entire plot. This deceptively simple equation produces the wonderfully intricate plots shown in the Scientific American article and here.

The initial Mandelbrot fractal plot (Figure 1) typically is displayed from real coordinates  $-2.0$  on the left to  $+0.5$  on the right, and imaginary coordinates -1.25 on the bottom to +1.25 at the top. Like other types of fractal images, the details of its image are generated from its fundamental shape. Bulges on the edge of the larger circle can be seen to closely resemble the "snowman" shape of the main figure itself.

Considered from an artistic standpoint, the most interesting figures are at the edges of the "black" area, and from a mathematical standpoint the good news is that one can zoom in on these areas of interest indefinitely. Although each single image is limited by the resolution of the screen or printer, the ultimate magnification is only limited by the precision of the computer's arithmetic.

The remaimng figures were generated with our Mandelbrot program, by setting closer coordinate ranges and by selecting an interesting maximum number of iterations for the point-by-point calculations. Figure 2, for example, is a close-up view at 120 iterations of that part of the basic Mandelbrot plot which extends only from  $-1.075$  on the left to  $-1.043$  on the right, and from  $+0.25$  on the bottom through  $+0.28045$  at the top.

In short, here is a rich and diverse universe to be explored! Although this universe is not visible to the eye without computer processing, it is truly natural in the sense that it derives from a. very simple mathematical equation which, although only recently discovered, was here all along.

# Hitching Up Existing MMSFORTH Routines:

At MMS we replaced the earlier scaled-integer or ROM-floating-point calculations with the MMSFORTH 8087 floating-point command set. We already had complex functions coded in our MMS 8087 wordset, so it only required changing two routines for complex-squaring and complex value to call their appropriate MMS-8087 words, plus use of the 8087 version of MMS-FORTH's number input routine. These modifications were minor and worked beautifully! Additional, conventional routines were used to store resulting RAM images to disk, to load disk images back into memory, and to dump a screen image to dot-addressable printers.

Our initial plots, lie the ones displayed in the Scientific American article, always assigned a range of values to each color. However, with only four colors on the IBM PC (including black!) we have since improved the plotting technique by simply picking a number of iterations of resolution and cycling through the same colors over and over (i.e., cycle to the next color every five iterations, etc.). This gives a richer set of. contours than would be available otherwise, and even works in black and white.

e en de la partie de la partie de la partie de la partie de la partie de la partie de la partie de la partie d<br>La partie de la partie de la partie de la partie de la partie de la partie de la partie de la partie de la par<br>

# Results

Generation time has been reduced to  $10-15$  minutes per  $200 \times 200$ -pixel plot with 100 iterations, and 20-30 minutes per plot with 200 iterations. Plots of this sort provide sufficient resolution to be of great interest. Plots which are unusually rich in "black space" will take longer because each<br>black dot must run through the maximum number of iterations.<br>Conclusions:<br>Mondelbact fixetel plate and of must interact with the bill of 2007

Mandelbrot fractal plots are of great interest. With the help of an 8087 chip and a good set of complex arithmetic routines, they may be produced quickly on the popular IBM PC and similar personal computers. .

# Credits & References:

"Exploring the Mandelbrot Set" -- Computer Recreations, by  $A \cdot K$ . Dewdney, Scientific American, August 1985, pp. 16-20.

"Simplified Mandelbrot Calculations", by James Gerow, Newsletter of the MMSFORTH User Group of Eastern Massachusetts (for MMSFORTH Users only), October 1985.

The Fractal Geometry of Nature, by Benoit B. Mandelbrot (W. H. Freeman & Co., New York, 1983).

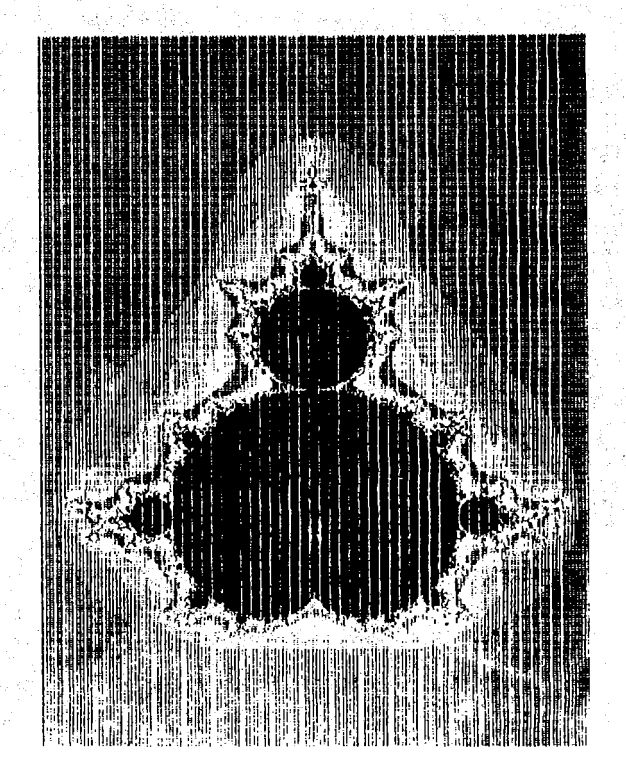

Figure  $1$  - Initial Mandelbrot Fractal Plot ("The Snowman")  $(from -2.0, -1.25 to +0.5, +1.25; 128 iterations)$ 

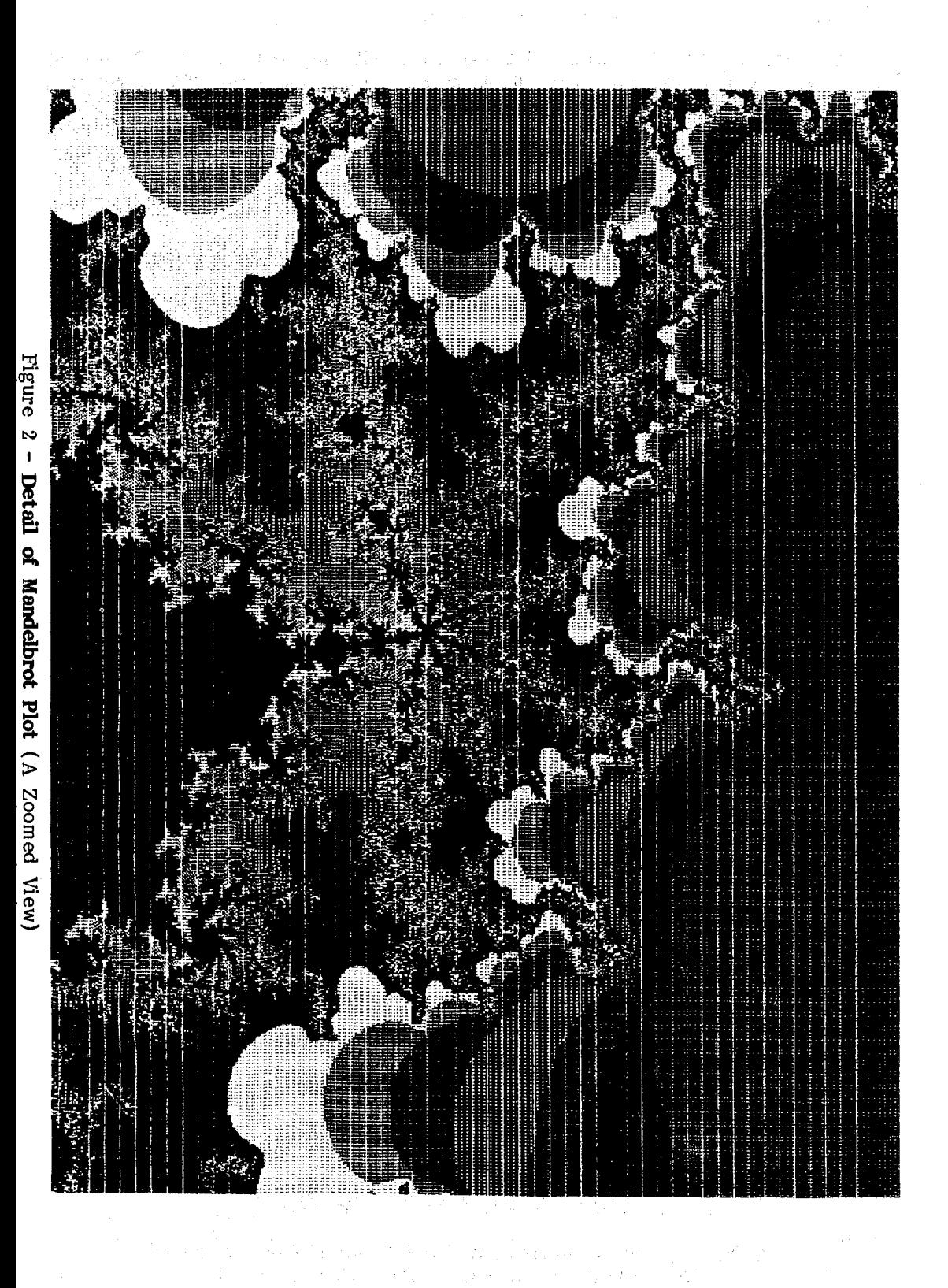